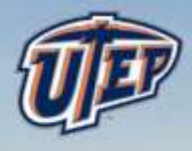

#### **High Fidelity Computational Model for Fluidized Bed Experiments**

**Vinod** Kumar, Ph.D. Associate Professor, Mech. Engg. & Core faculty, Computational Science, University of Texas, El Paso (**UTEP**)

> William (**Bill**) Spotz, Ph.D. Senior Staff Scientist, **Sandia** National Labs, Albuquerque

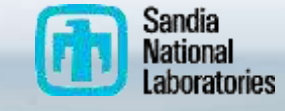

## **Outline**

- Technical goal
- Objectives
- Background
- Technical approach
- Tasks and subtasks
- Team description and assignments
- Project milestones, budget and schedule
- Project risks and risk management plan
- Project status
- Concluding remarks-

### Technical goal

The technical goal of this project is to develop, validate and implement **advanced linear solvers** to replace the existing linear solvers that are used by the National Energy Technology Laboratory's (**NETL**) open source software package Multiphase Flow with Interphase eXchanges (**MFIX**). This goal will be achieved by integrating **Trilinos**, a publicly available open-source linear equation solver library developed by **Sandia** National Laboratory, with MFIX. The project will demonstrate scalability of the Trilinos- MFIX interface on various high-performance computing (HPC) facilities including the ones funded by the Department of Energy (DOE).

The expected results of the project will be **reduction of computational time** when solving complex gas-solid flow and reaction problems in MFIX, and reduction in time and cost of adding new algorithms and physics based models into MFIX

### **Objectives**

- Create a framework to integrate the existing MFIX linear solver with Trilinos linear solver packages,
- Evaluate the performance of the state-of-the-art preconditions and linear solver libraries in Trilinos with MFIX, and
- Test three dimensional (3D) MFIX suites of problems on massively parallel computers with and without GPU acceleration.

## **Background**

The Multiphase Flow with Interphase eXchanges (MFIX) software package, a multiphase Computational Fluid Dynamics (CFD) software developed by NETL, is a **widely used by the fossil fuel reactor communities to model and understand the multiphase physics in a circulating fluidized bed**. In MFIX, gas-solids are addressed by solving coupled continuity and momentum conservation and parameterizing many effects such as drag force, buoyancy, virtual mass effect, lift force, Magnus force, Basset force, Faxen force, etc.

## **Supercomputers**

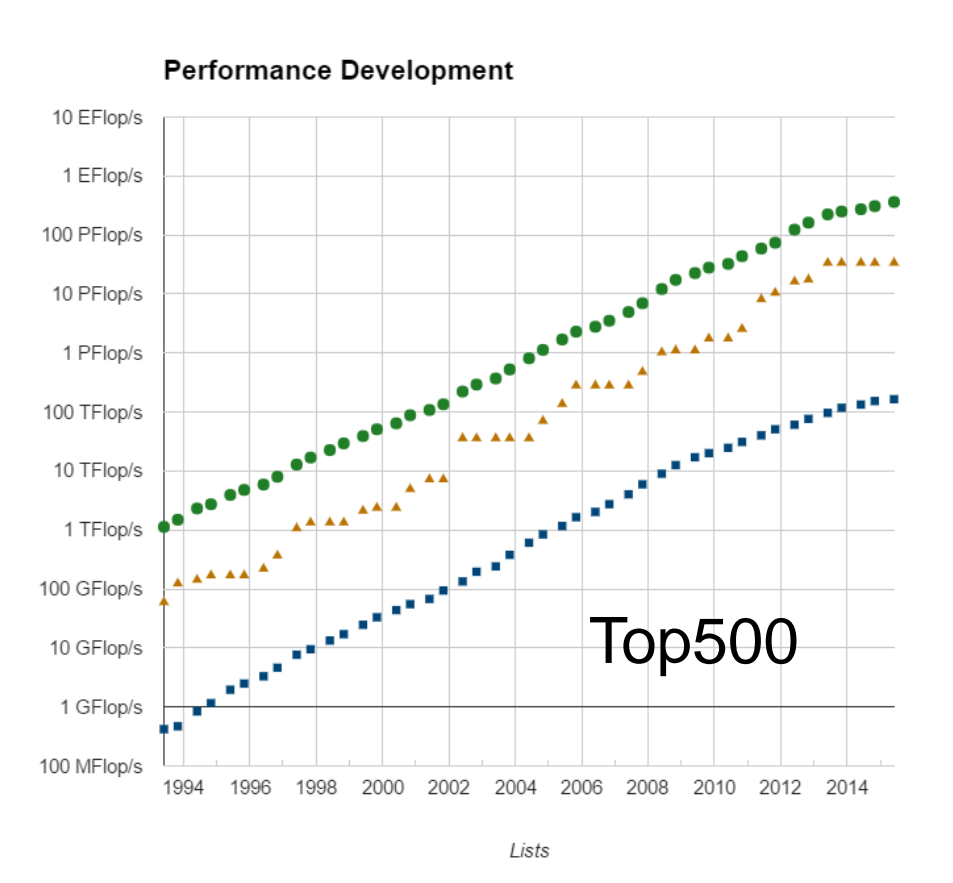

Sum

#500

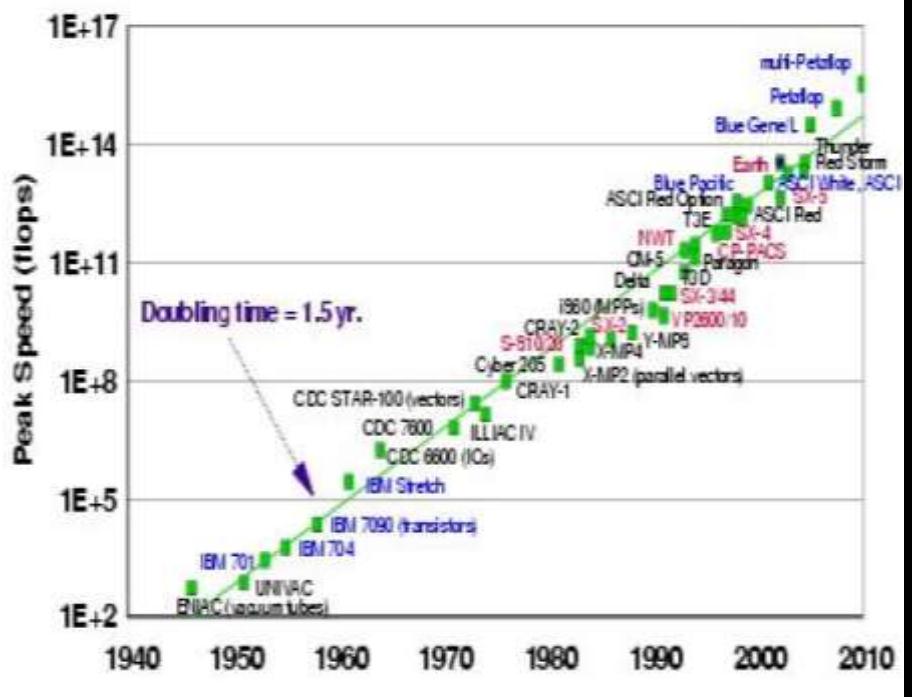

Top500 Google Compute Engine (Cloud computer): 16core, 104 GB, \$1.184/hr

Performance

### MFIX (From MFIX reports) Rogers, Syamlal, O'Brien

#### **Gas continuity:**

$$
\frac{\partial}{\partial t}(\epsilon_g \rho_g) + \nabla \cdot (\epsilon_g \rho_g \vec{v}_g) = \sum_{n=1}^{N_g} R_{gn}
$$

#### **Solids continuity:**

$$
\frac{\partial}{\partial t}(\epsilon_{sm}\rho_{sm}) + \nabla \cdot (\epsilon_{sm}\rho_{sm}\vec{v}_{sm}) = \sum_{n=1}^{N_{sm}} R_{smn}
$$

#### Convection-diffusion/Transport of species

• First-order schemes/Secondorder/High-order schemes

*The use of higher order methods may result in a violation of Patankar's Rule 2 in some regions!*

• Downwind factors

$$
\frac{\partial}{\partial t} \left( \epsilon_m \rho_m \, \phi \right) + \frac{\partial}{\partial x_i} \left( \epsilon_m \rho_m \, v_{mi} \, \phi \right) = \frac{\partial}{\partial x_i} \left( \Gamma_\phi \, \frac{\partial \phi}{\partial x_i} \right) + R_\phi
$$

$$
\rho u \frac{\partial \Phi}{\partial x} - \frac{\partial}{\partial x} \left( \Gamma \frac{\partial \Phi}{\partial x} \right)
$$

- Numerical diffusion
- Consistency

#### **Gas momentum balance:**

$$
\frac{\partial}{\partial t} (\epsilon_g \rho_g \vec{v}_g) + \nabla \cdot (\epsilon_g \rho_g \vec{v}_g \vec{v}_g) = -\epsilon_g \nabla P_g + \nabla \cdot \overline{\overline{t}}_g + \sum_{m=1}^M F_{gm} (\vec{v}_{sm} - \vec{v}_g) + \vec{f}_g
$$

$$
+ \epsilon_g \rho_g \vec{g} - \sum_{m=1}^M R_{0m} \left[ \xi_{0m} \vec{v}_{sm} + \overline{\xi}_{0m} \vec{v}_g \right]
$$

### MFIX Eqs & Schemes (From MFiX reports) Rogers, Syamlal, O'Brien

Gas energy balance:

$$
\epsilon_g \rho_g C_{pg} \left( \frac{\partial T_g}{\partial t} + \vec{v}_g \cdot \nabla T_g \right) = - \nabla \cdot \vec{q}_g + \sum_{m=1}^M \gamma_{gm} (T_{sm} - T_g) - \Delta H_{rg}
$$

$$
+ \gamma_{Rg} (T_{Rg}^4 - T_g^4)
$$

Solids energy balance:

$$
\epsilon_{sm} \rho_{sm} C_{psm} \left( \frac{\partial T_{sm}}{\partial t} + \vec{v}_{sm} \cdot \nabla T_{sm} \right) = - \nabla \cdot \vec{q}_{sm} - \gamma_{gm} (T_{sm} - T_g) - \Delta H_{rsm}
$$

$$
+ \gamma_{Rm} (T_{Rm}^4 - T_{sm}^4)
$$

Gas species balance:

$$
\frac{\partial}{\partial t}(\epsilon_g \rho_g X_{gn}) + \nabla \cdot (\epsilon_g \rho_g X_{gn} \vec{v}_g) = \nabla \cdot D_{gn} \nabla X_{gn} + R_{gn}
$$

Solids species balance:

$$
\frac{\partial}{\partial t}(\epsilon_{sm}\rho_{sm}X_{smn}) + \nabla \cdot (\epsilon_{sm}\rho_{sm}X_{smn}\vec{v}_{sm}) = \nabla \cdot D_{smn} \nabla X_{smn} + R_{smn}
$$

### MFIX Eqs & Schemes (From MFiX reports) Rogers, Syamlal, O'Brien

Gas-solids drag:

$$
F_{gm} = \frac{3\epsilon_{sm}\epsilon_{g}\rho_{g}}{4V_{rm}^{2}d_{pm}}\left(0.63 + 4.8\sqrt{V_{rm}/Re_{m}}\right)^{2}|\vec{v}_{sm}-\vec{v}_{g}|
$$

Solids-solids drag:

$$
F_{sbm} = \frac{3(1+e_{lm})(\frac{\pi}{2} + \frac{C_{flm}\pi^2}{8})\epsilon_{sl}\rho_{sl}\epsilon_{sm}\rho_{sm}(d_{pl} + d_{pm})^2g_{0_{lm}}|\vec{v}_{sl} - \vec{v}_{sm}|}{2\pi(\rho_{sl}d_{pl}^3 + \rho_{sm}d_{pm}^3)}
$$

$$
g_{0_{lm}} = \frac{1}{\epsilon_g} + \frac{3\left(\sum_{\lambda=1}^{M} \epsilon_{s\lambda} / d_{p\lambda}\right) d_{pl} d_{pm}}{\epsilon_g^2 (d_{pl} + d_{pm})}
$$

And, Even More Equations…

## **MFiX**

### Solution algorithms

- SIMPLE (Patankar 1980)
	- More variables than single phase (slows computations)
	- The multiphase momentum equations are strongly coupled through the momentum exchange term
- Handling of close-packed regions
- Fluid-pressure correction
- Boundary conditions
- **Numerical schemes**
	- **Linear/Non-linear system of equations solver**
	- **Parallel/Distributed computing**
		- **Partitioning/Domain decomposition**
		- **I/O , Data management/Cloud**
		- **Number crunching – HPC/GPU?**
- **Graphics**
	- **Data-storage**
	- **Rendering**

## MFIX

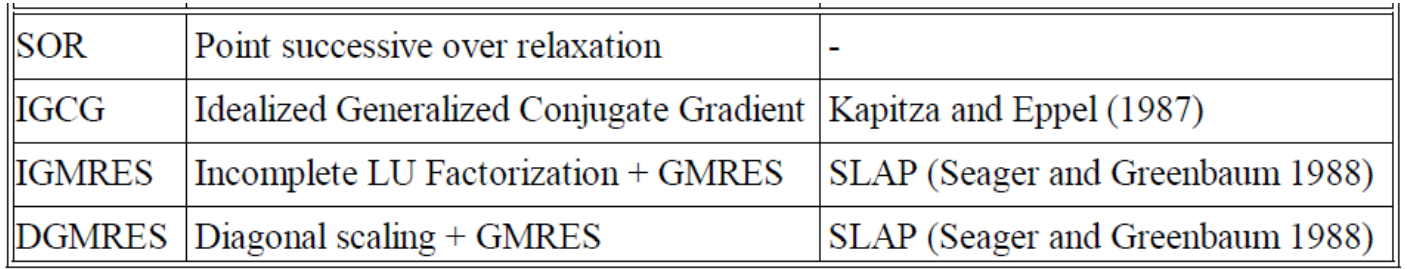

- has basic linear equations solvers (such as Point successive over relaxation or SOR, Idealized Generalized Conjugate Gradient (IGCG), Incomplete LU Factorization + Generalized Minimal RESidual (IGMRES), and Diagonal scaling + GMRES or DGMRES) that results from the discretization of transport equations.
- poor convergence in the linear equation solver can increase the number of iterations and lead to nonconvergence of the iterations.
- An optimum degree of convergence has been determined from experience and is controlled by a specified number of iterations inside the linear solver.
- The current capabilities in MFIX however **lack the advanced solvers**(such as multi-level, segregated/block, algebraic preconditions, planned development time integration methods, modular and latest linear/non-linear solvers).

### **MFIX Challenges**

In nutshell, although **MFIX** is **increasingly being used** to design & scale-up of fossil fuel reactors, overall utility of the multiphase models remains **limited** due to the **computational expense** of large scale simulations. The time-to-solution however can be reduced by **leveraging** state-of-the-art **preconditions and linear solver libraries**  where majority of processor-level time is spent in solving large systems of linearized equations.

## Technical approach

One of the main challenges for any software development is keeping the computer code up-to-date with the advancement in applied mathematics, software and hardware development in computational science and engineering. Realizing the challenge, the CSRI group at Sandia has developed and continues to develop scalable solver algorithms and software through next-gen (exa-scale, peta-scale, exteme-scale, etc.) computing investment. The project is called **Trilinos** project.

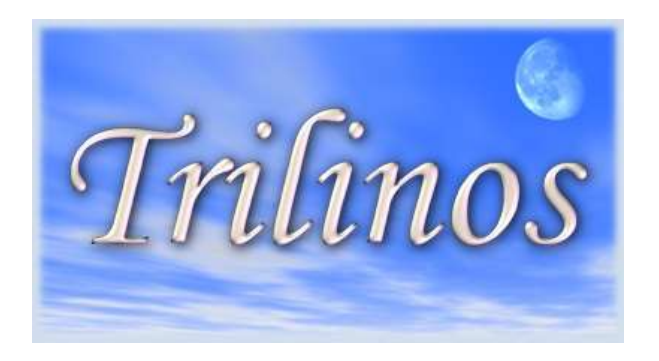

*Funded by various DOE entities mainly NNSA* - Advanced Simulation and Computing (**ASC**)/*DOE Office of Science (***SciDAC**), Advanced Scientific Computing Research (**ASCR**)

*Note: Slides in this topic mostly borrowed from M.Heroux & other trilinos members*

## Trilinos

*The Trilinos Project is an effort to develop and implement robust algorithms and enabling technologies using modern object-oriented software design, while still leveraging the value of established libraries such as PETSc, Metis/ParMetis, SuperLU, Aztec, the BLAS and LAPACK. It emphasizes abstract interfaces for maximum flexibility of component interchanging, and provides a full-featured set of concrete classes that implement all abstract interfaces. Research efforts in advanced solution algorithms and parallel solver libraries have historically had a large impact on engineering and scientific computing. Algorithmic advances increase the range of tractable problems and reduce the cost of solving existing problems. Well-designed solver libraries provide a mechanism for leveraging solver development across a broad set of applications and minimize the cost of solver integration. Emphasis is required in both new algorithms and new software (Heroux et.al.,<http://trilinos.sandia.gov/>).*

## What is Trilinos?

- Object-oriented software framework for…
- Solving big complex science & engineering problems
- More like LEGO™ bricks than Matlab™

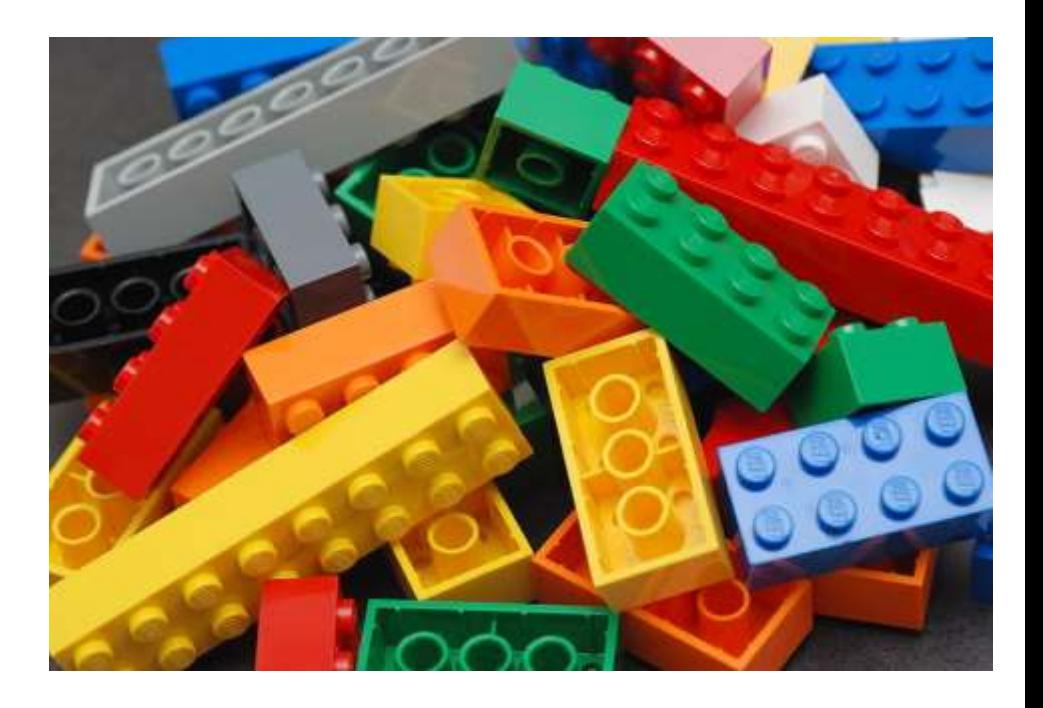

- **Trilinos** provides the state-of-the-art in preconditions and **linear solver** libraries
- demonstrate **scalability** on **current HPC systems**
- illustrate plans for **continued maintenance**
- include **support for new hardware technologies**

### Target Platforms

#### Desktop: Development and more…

Capability machines:

Redstorm (XT3), Clusters Roadrunner (Cell-based).

### **Multicore nodes**.

Parallel software environments: MPI

> UPC, CAF, threads, vectors,… Combinations of the above.

User "skins":

C++/C, Python Fortran.

**Web**, CCA.

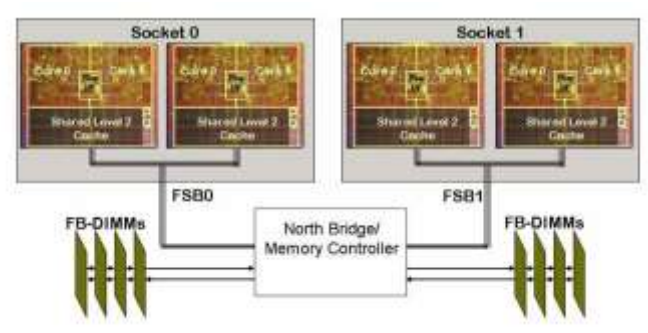

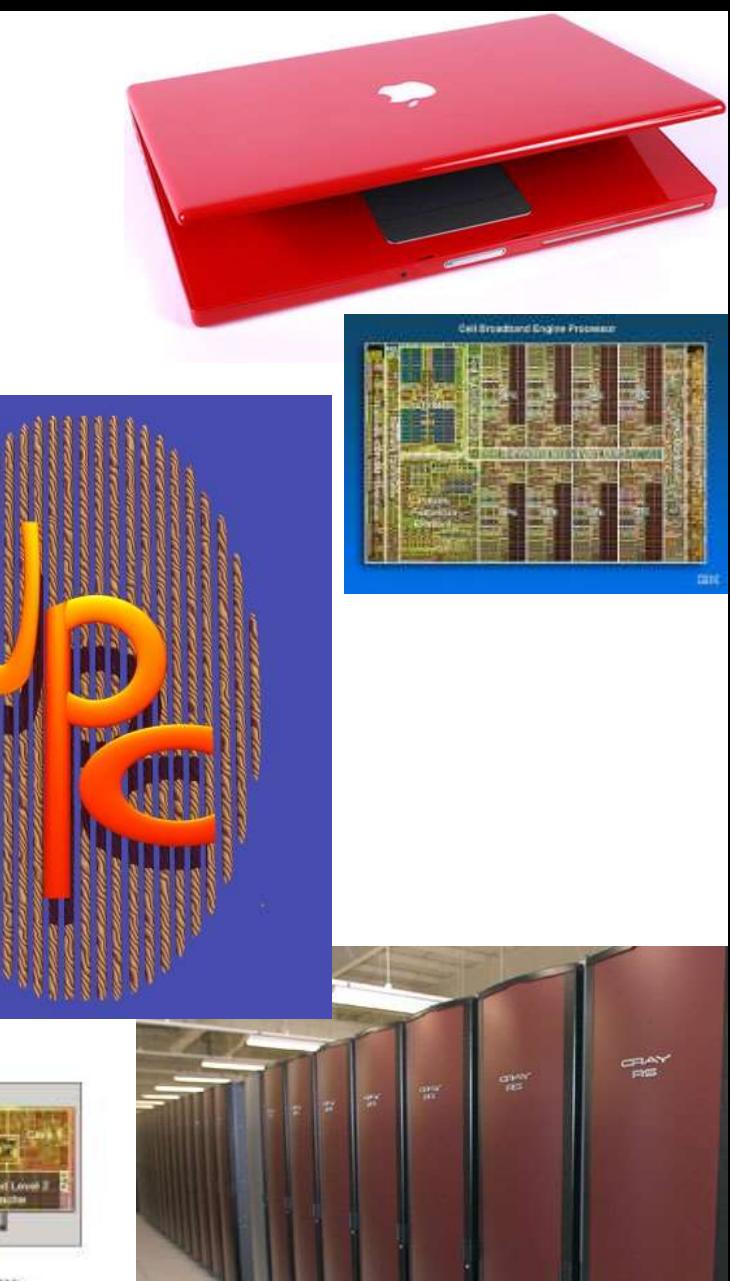

## Unique features of Trilinos

### Huge library of algorithms

Linear & nonlinear solvers, preconditioners, …

Optimization, transients, sensitivities, uncertainty, …

Discretizations, mesh tools, automatic differentiation, …

#### Package-based architecture

Support for huge (> 2B unknowns) problems

Support for mixed & arbitrary precisions

Growing support for hybrid (MPI+X) parallelism

X: Threads (CPU, Intel Xeon Phi, CUDA on GPU)

Built on a unified shared-memory parallel programming model: Kokkos (see Session 2 & later this week)

Support currently limited, but growing

## Evolving Trilinos Solution

Trilinos<sup>1</sup> is an evolving framework to address these challenges: Fundamental atomic unit is a *package*.

- Includes core set of vector, graph and matrix classes (Epetra/**Tpetra** packages).
- Provides a common abstract solver API (Thyra package).

Provides a ready-made package infrastructure (new\_package package):

- Source code management (cvs, git, bonsai).
- Build tools (Cmake).
- Automated regression testing.
- Communication tools (mailman mail lists).

Specifies requirements and suggested practices for package SQA.

#### In general allows us to categorize efforts:

Efforts best done at the Trilinos level (useful to most or all packages).

Efforts best done at a package level (peculiar or important to a package).

**Allows package developers to focus only on things that are unique to their package.**

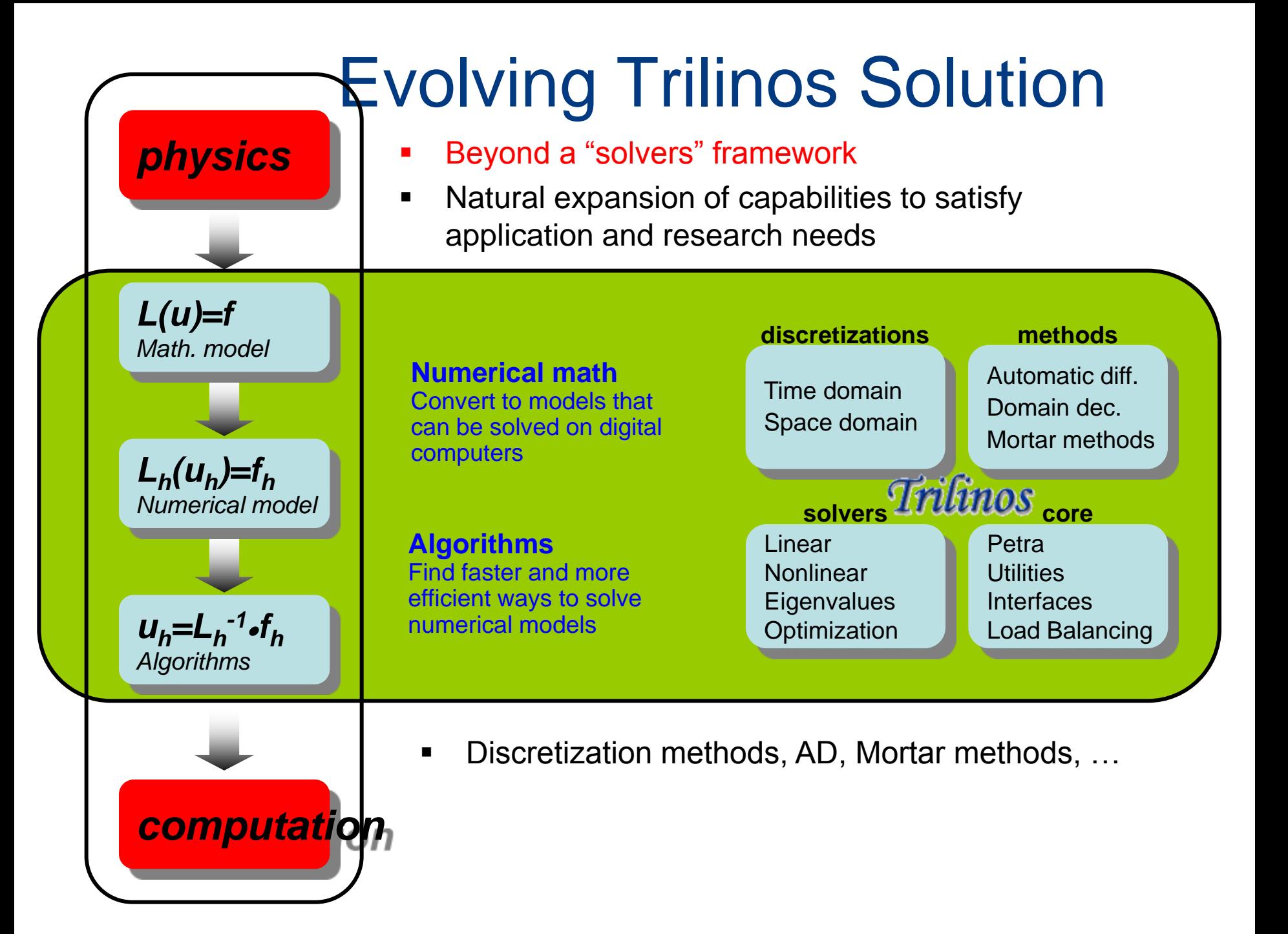

## Trilinos Strategic Goals

**Scalable Computations:** As problem size and processor counts increase, the cost of the computation will remain nearly fixed.

- **Hardened Computations:** Never fail unless problem essentially intractable, in which case we diagnose and inform the user why the problem fails and provide a reliable measure of error.
- **Full Vertical Coverage:** Provide leading edge enabling technologies through the entire technical application software stack: from problem construction, solution, analysis to optimization.

**Grand Universal Interoperability:** All Trilinos packages will be interoperable, so that any combination of packages that makes sense algorithmically will be possible within Trilinos and with compatible external software.

**Universal Accessibility:** All Trilinos capabilities will be available to users of major computing environments: C++, Fortran, Python and the Web, and from the desktop to the latest scalable systems.

**Universal Capabilities RAS:** Trilinos will be:

Integrated into every major application at Sandia (**Availability**).

The leading edge hardened, efficient, scalable solution for each of these applications (**Reliability**).

Easy to maintain and upgrade within the application environment (**Serviceability**).

Algorithmic Goals

> Software Goals

## Trilinos Packages

Trilinos is a collection of *Packages*.

- Each package is:
	- Focused on important, state-of-the-art algorithms in its problem regime.

Developed by a small team of domain experts.

Self-contained: No explicit dependencies on any other software packages (with some special exceptions).

Configurable/buildable/documented on its own.

- Sample packages: NOX, AztecOO, ML, IFPACK, Meros.
- Special package collections: Petra (Epetra, **Tpetra**, Jpetra): Concrete Data Objects **Thyra**: Abstract Conceptual Interfaces Teuchos: Common Tools. New\_package: Jumpstart prototype.
- **Multi-scale/physics** simulation– Panzer **User Physics Kernels + Problem Description** = Thyra::ModelEvaluator

### Trilinos Package Summary

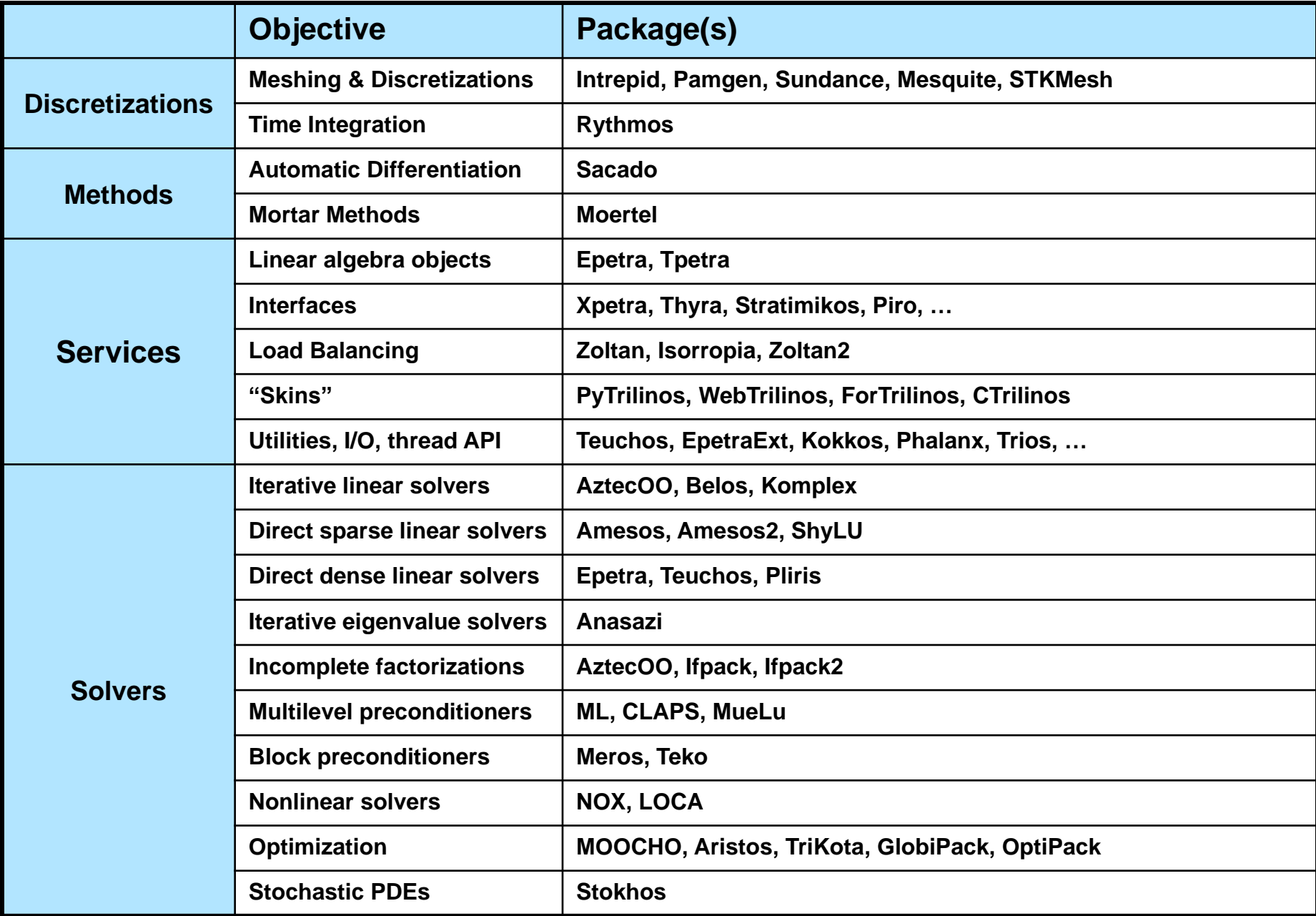

### Full Vertical Solver Coverage

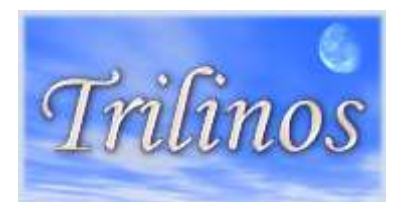

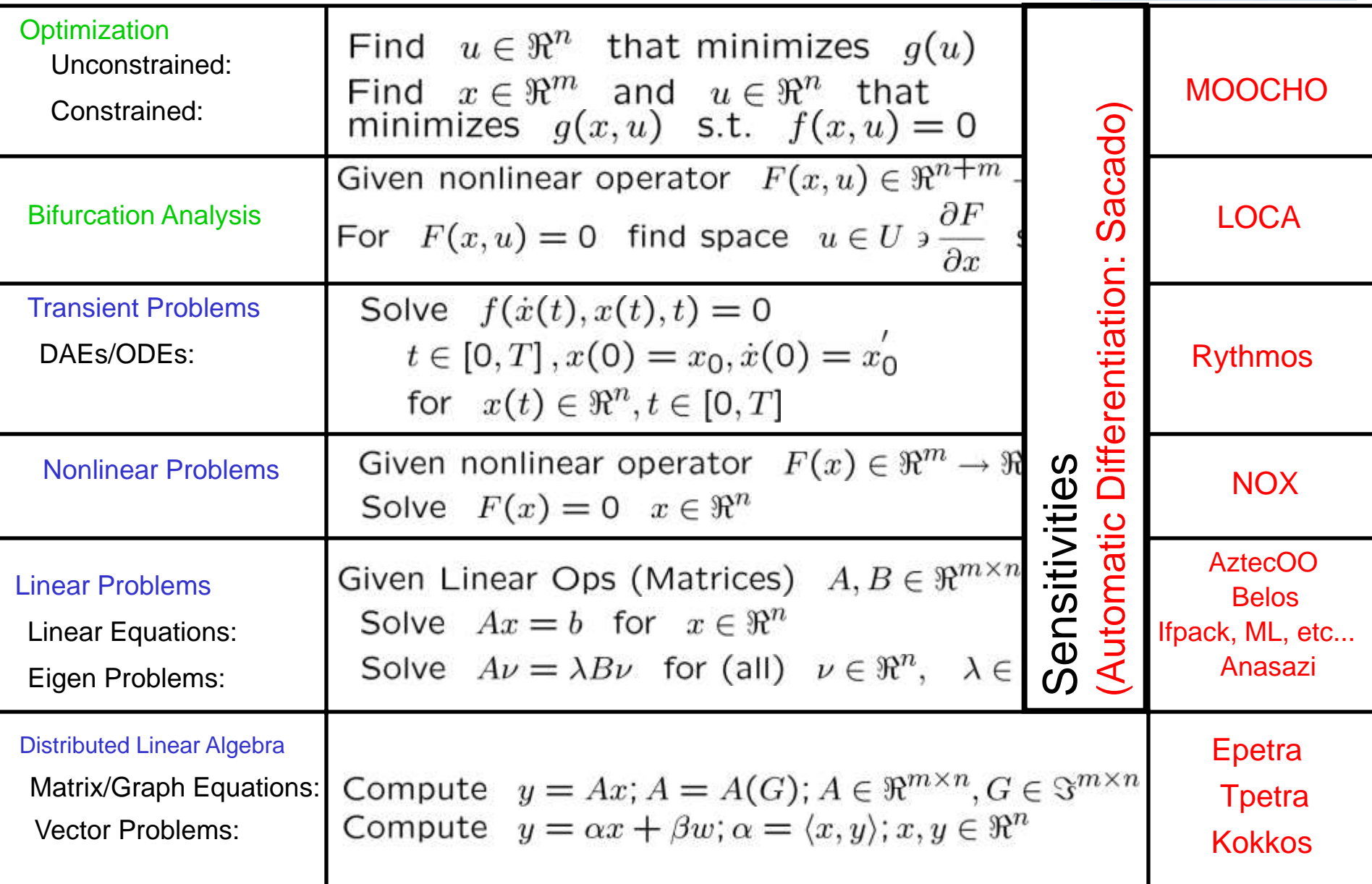

## **Proposed Tasks and subtasks**

### Task1

#### **Task 1.0 – Project Management and Planning**

The Recipient will develop and maintain a project management plan to foster team interaction, track deliverables, maintain and implement a project risk management plan, interface with DOE, and report progress and financials in accordance with the requirements set forth in the award document. Any proposed revisions to deliverables, milestones, project schedule, or budget shall be reported to DOE in accordance with the terms and conditions of the award.

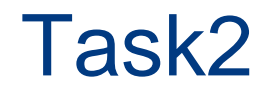

#### **Task 2.0 – Assembly of Optimum Trilinos Linear Equation Package for Integration with MFIX**

Setup a GIT/version-control repository for development of the Trilinos-MFIX interface, choose the most suitable Trilinos software package for this project, and develop a ForTrilinos based Fortran program interface for MFIX

### Subtasks

#### **Subtask 2.1: Setup a GIT/version-control repository**

Establish a GIT repository so that changes to files can be recorded and recalled, and to accelerate creation, merging and deletion of computer code in the Trilinos-MFIX interface

#### **Subtask 2.2: Select the optimum Trilinos software package**

Select the Trilinos software package for MFIX that best supports distributed data structures and provides access to performance-portable algorithms for Graphical Processing Units (GPU) and other HPC architectures

#### **Subtask 2.3: Develop a ForTrilinos based Fortran interface for MFIX**

Develop a software interface to link the Fortran based MFIX software with the C/C++ based Trilinos software by developing a complete link between the object oriented Fortran interface package, ForTrilinos, with the Stratimokos package in Trilinos.

## EPetra/TPetra Software Stacks

Challenges: Many different third-party solvers but no clear winner for all problems. Different, changing interfaces & data formats, serial & parallel

Targeted solver package

**Amesos**: Interface to sparse direct solvers

Accepts Epetra & Tpetra sparse matrices & dense vectors

#### **AztecOO**

Iterative linear solvers: CG, GMRES, BiCGSTAB,…

Incomplete factorization preconditioners

**Belos** Next-generation linear iterative solvers Block & pseudoblock solvers: GMRES & CG Recycling solvers: GCRODR (GMRES) & CG "Seed" solvers (hybrid GMRES) Block orthogonalizations (TSQR)

Developers: M. Heroux, et.al.

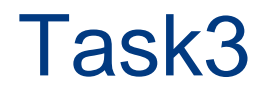

#### **Task 3.0 – Performance Evaluation of Preconditions and Linear Solver Libraries**

Evaluate the performance of the preconditions and linear solver libraries, perform a scalability analysis for use of the selected libraries on large parallel computing systems, and improve computing performance of the Trilinos-MFIX interface.

### Subtasks

#### **Subtask 3.1: Test and compare the linear equation solver packages in Trilinos**

Run test cases of fluidized bed simulations in MFIX using the various Trilinos linear equations preconditioner and solver packages. Compare the performance (computing time and accuracy) of the MFIX- Trilinos package with solutions that use MFIX and its existing linear solvers.

#### **Subtask 3.2: Perform a scalability analysis of Trilinos-MFIX**

Conduct scalability tests of the Trilinos-MFIX package on single node and multicore computer clusters using distributed/shared or in hybrid environment HPC systems. Test multi-core clusters containing 4, 16, 64, 128, 512 and 1024 cores.

#### **Subtask 3.3: Improve performance of Trilinos-MFIX**

Use the profiling and debugging tools in Trilinos to determine the bottlenecks in the Trilinos-MFIX package and then improve the performance (computing time and accuracy of solution) of the Trilinos linear solvers when they are used in MFIX.

### Task4

#### **Task 4.0 –Performance Evaluation of MFIX with the Trilinos Linear Solver on Massively Parallel Computers**

Obtain computing time on one or more massively parallel HPC systems, compile and test the Trilinos-MFIX package on those systems, and compare its performance with the existing MFIX-linear solvers using selected gassolid fluidized bed problems that have been previously solved using MFIX.

**Subtask 4.1:** Secure computational time on massively parallel computers

**Subtask 4.2:** Compile Trilinos-MFIX on the selected massively parallel computer(s)

**Subtask 4.3:** Run simulations of a fluidized bed test problems with various particle sizes and shapes

**Subtask 4.4:** Analyze Trilinos-MFIX performance for various computer architectures and fluidized bed test problems

### Team description, assignments & organization

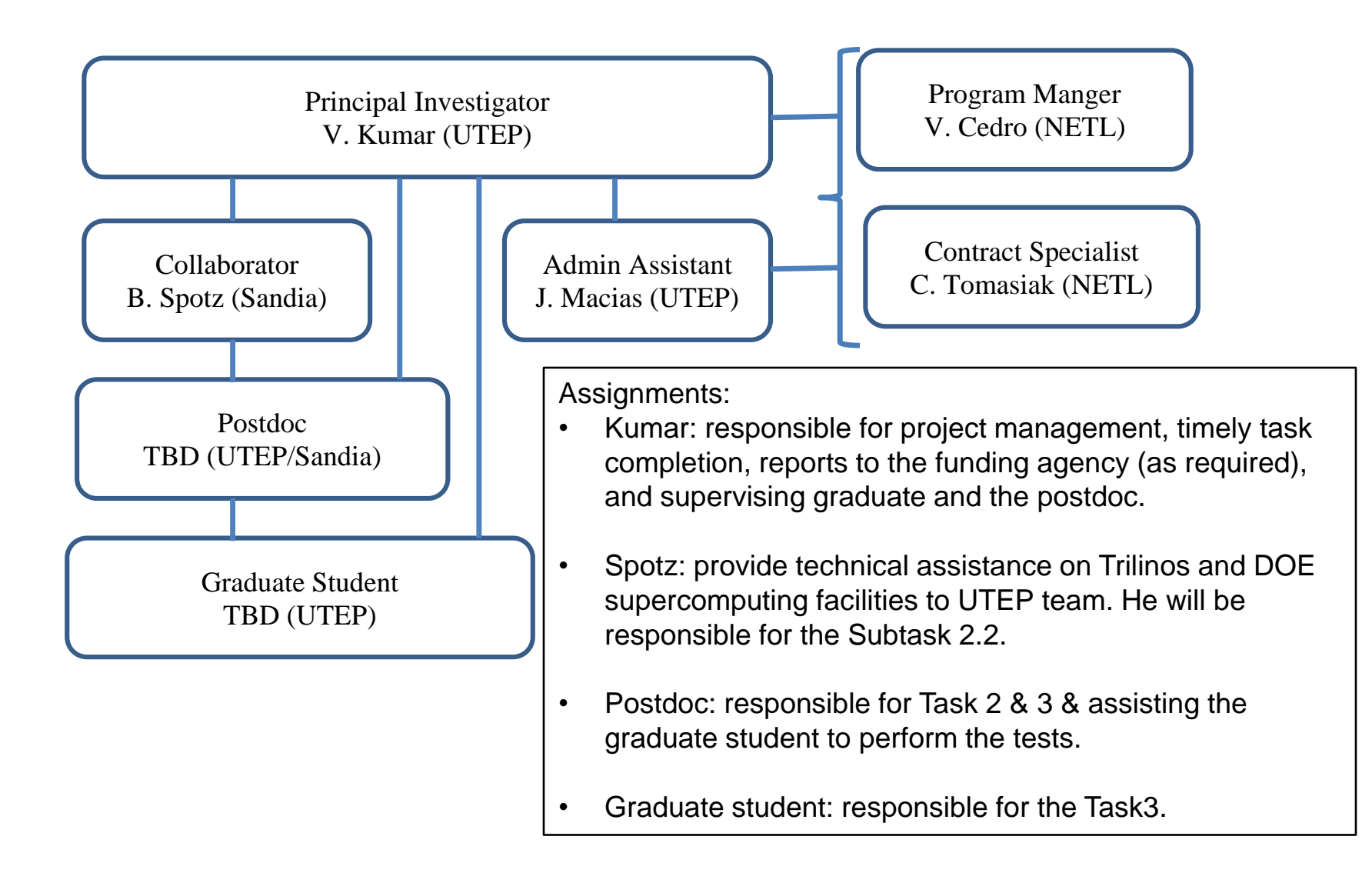

#### Principal Investigator: Dr. V. Kumar, University of Texas at El Paso

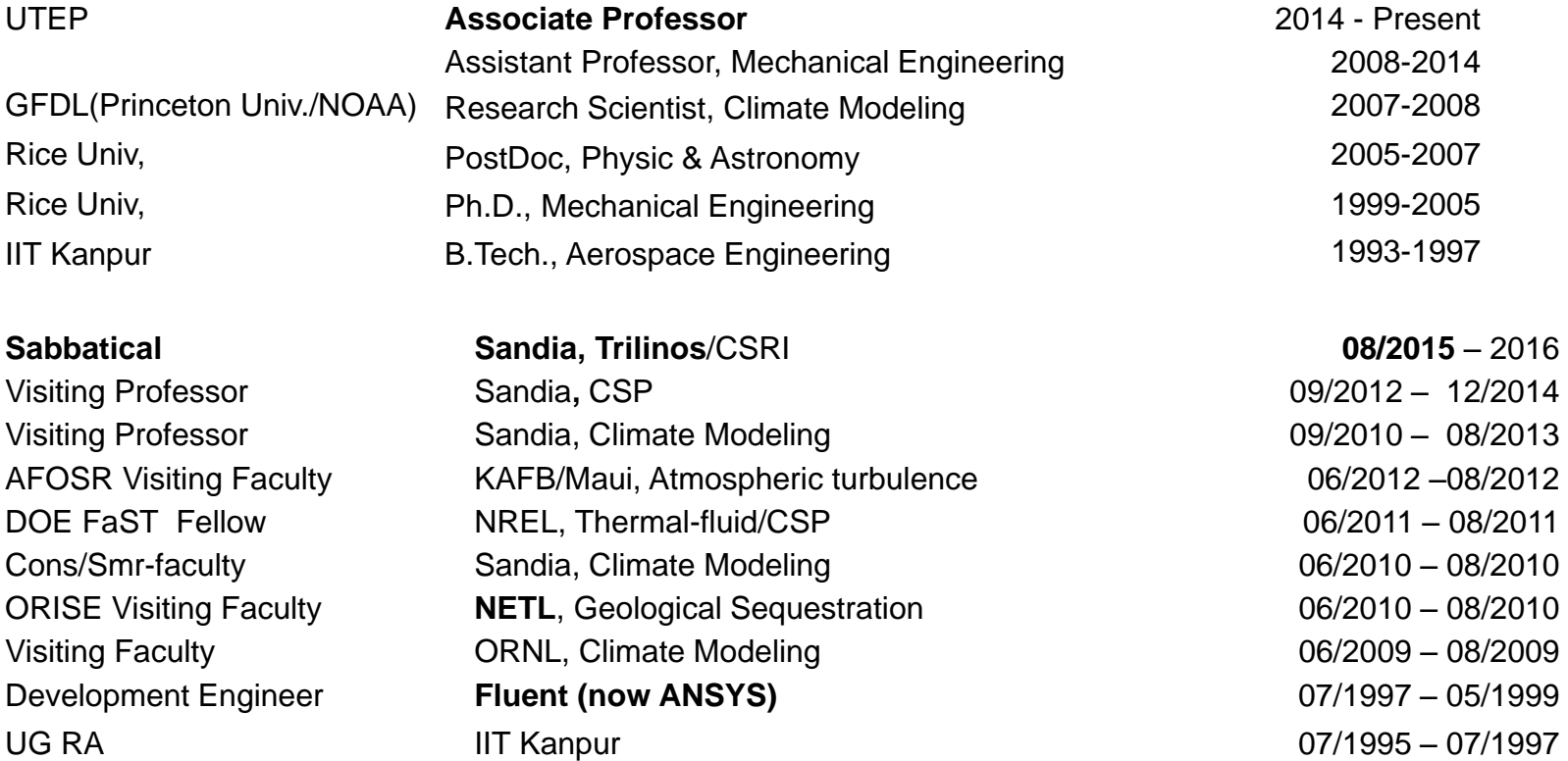

### Team description, assignments & organization

#### Collaborator: Dr. William Spotz

Senior Member of Technical Staff, Sandia National Laboratories (SNL)

#### **Education and Training**

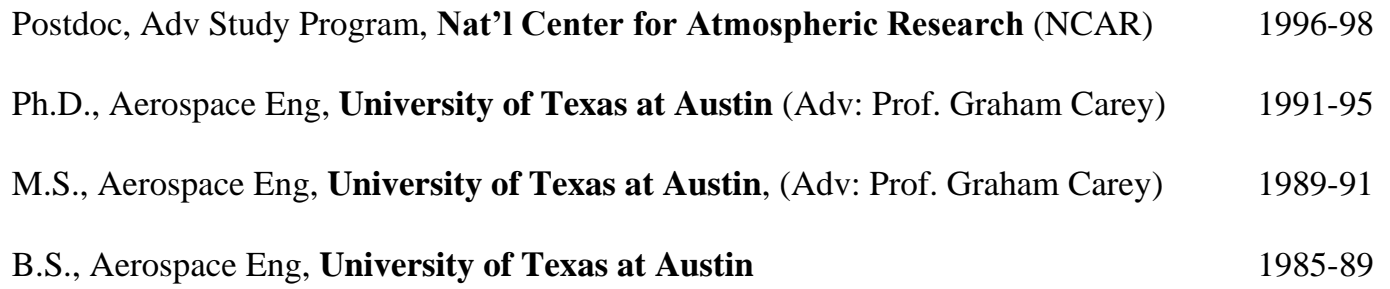

#### **Professional Experience**

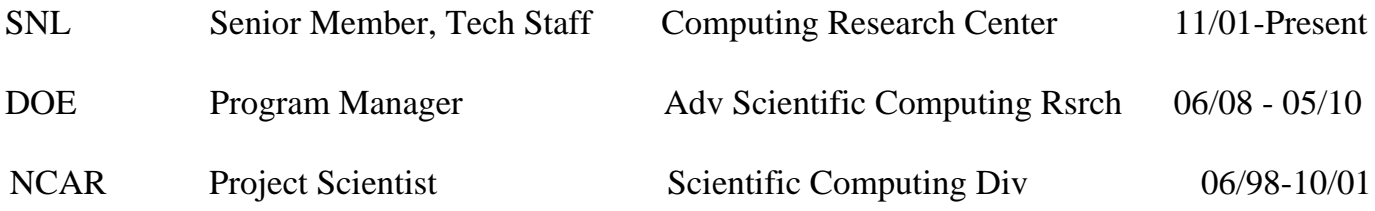

#### Project milestones, budget and schedule Table 1. Milestone log

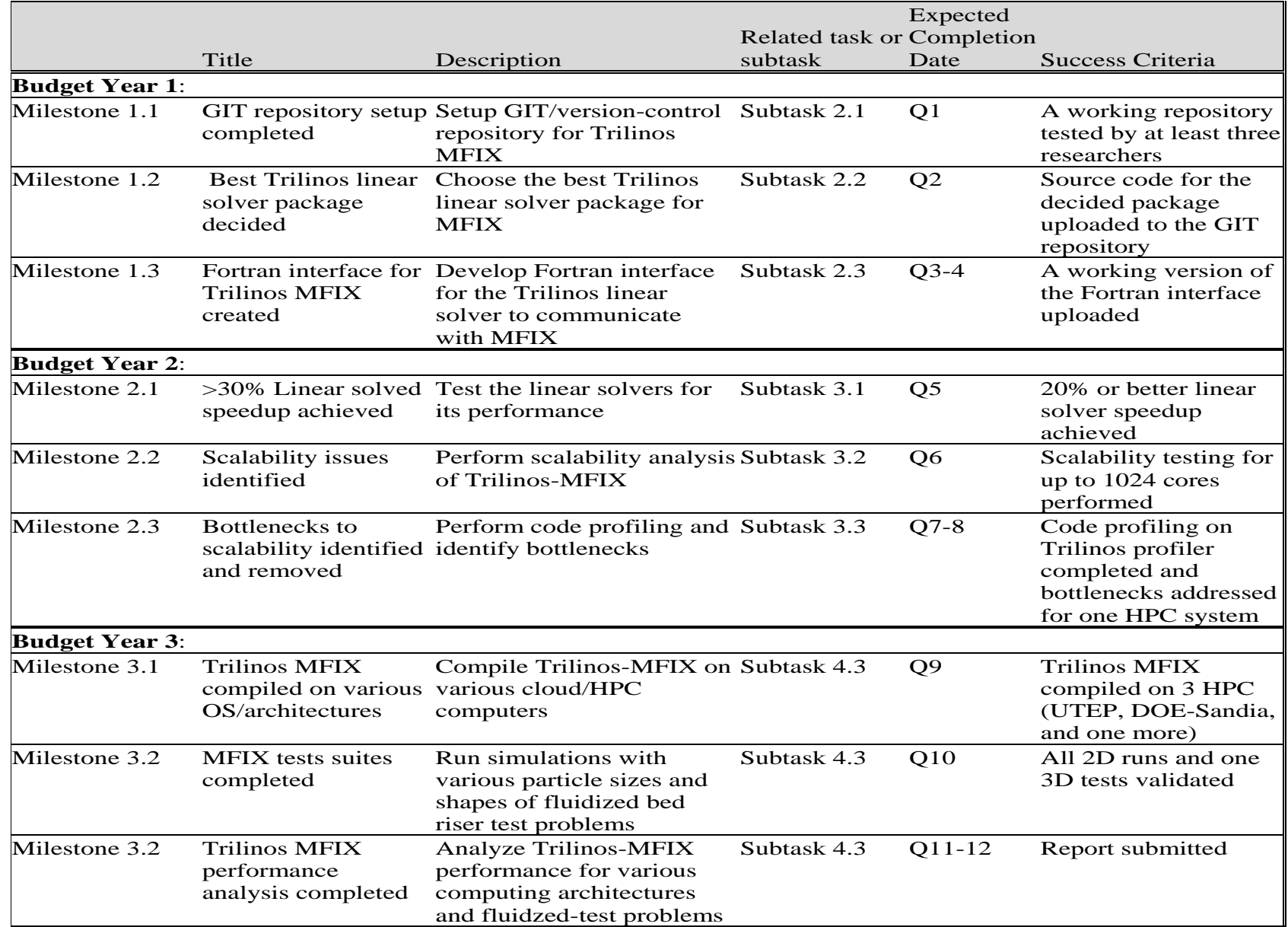

### Project budget

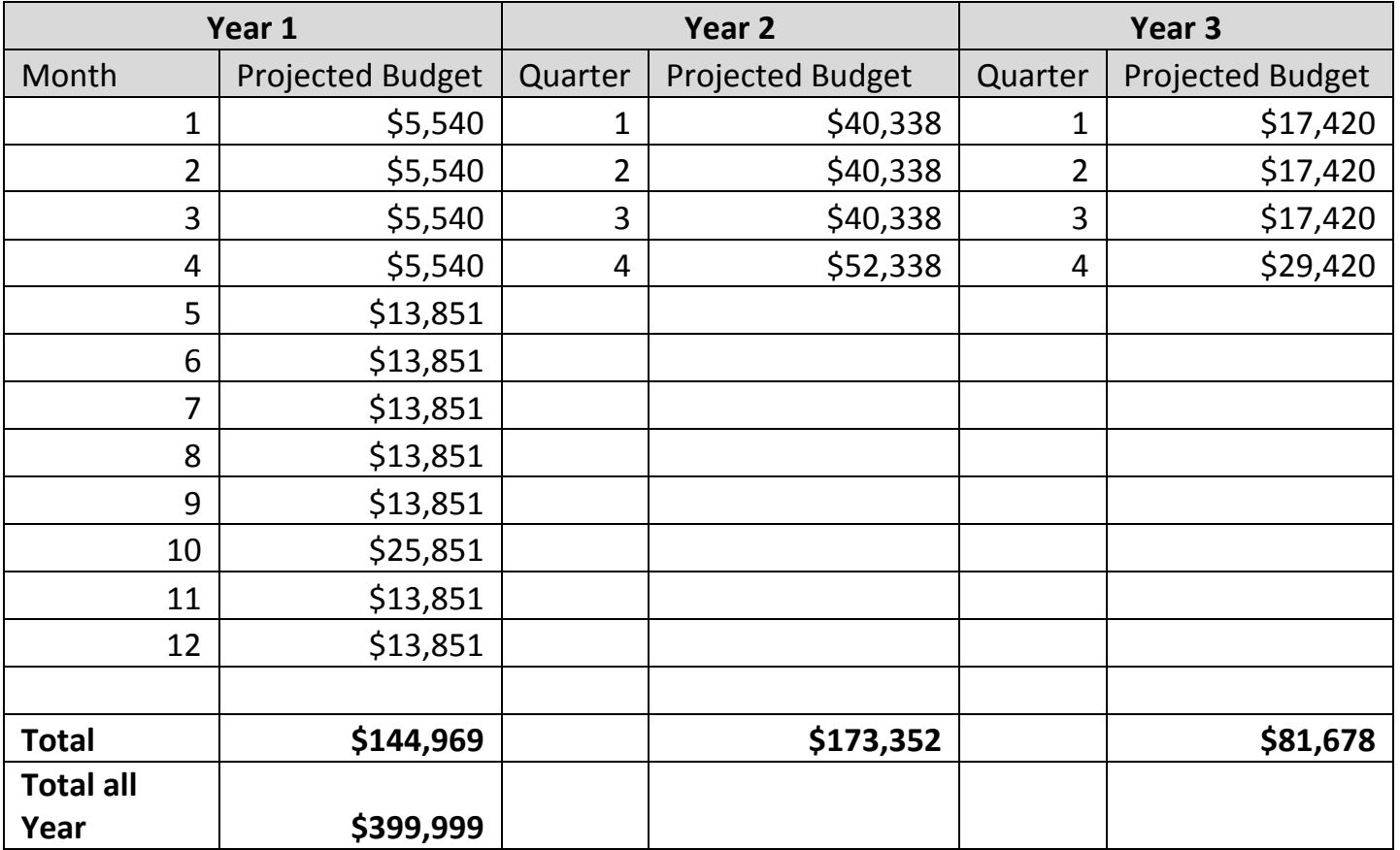

### Project schedule

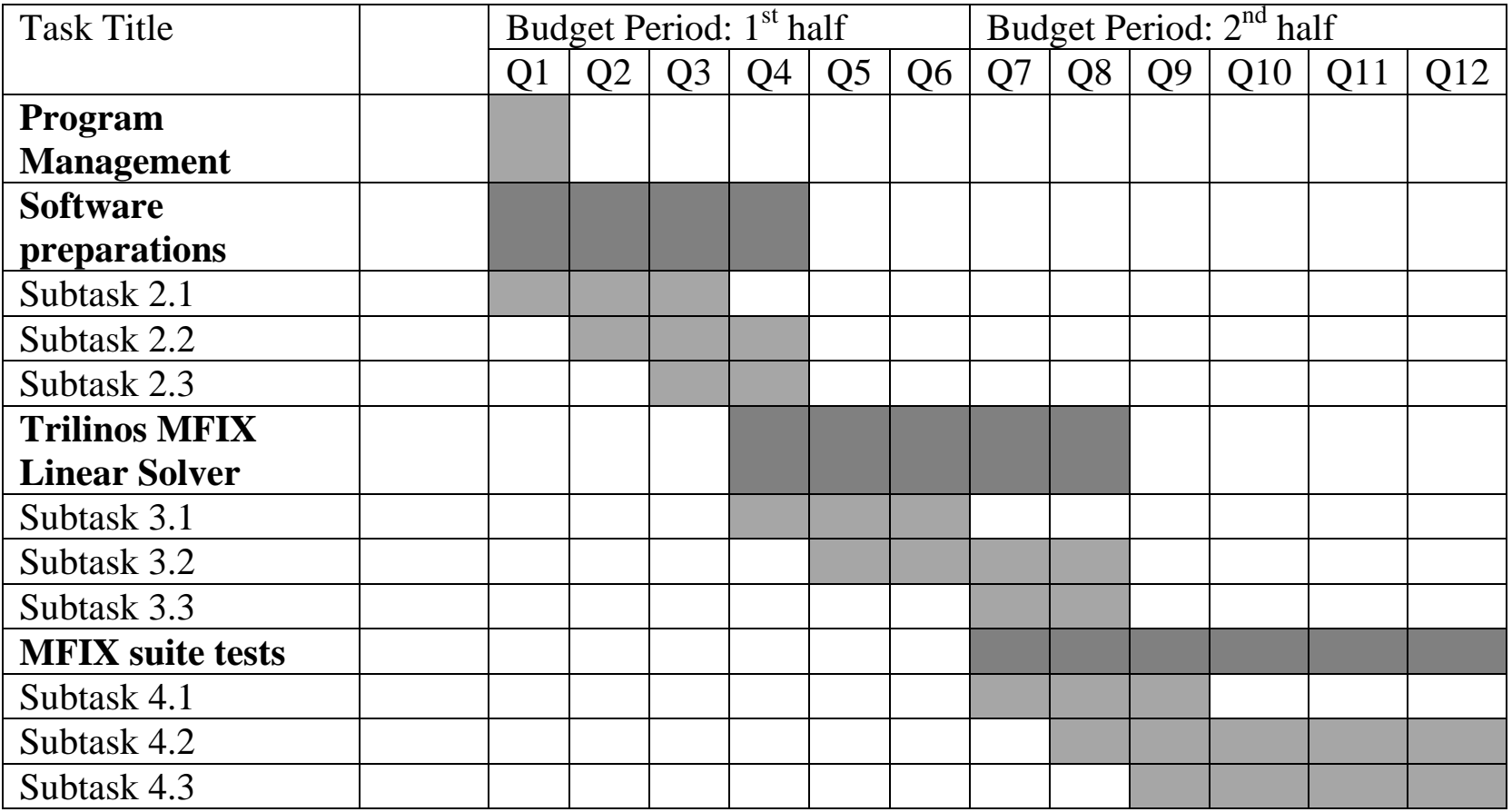

### Project risks & risk management plan

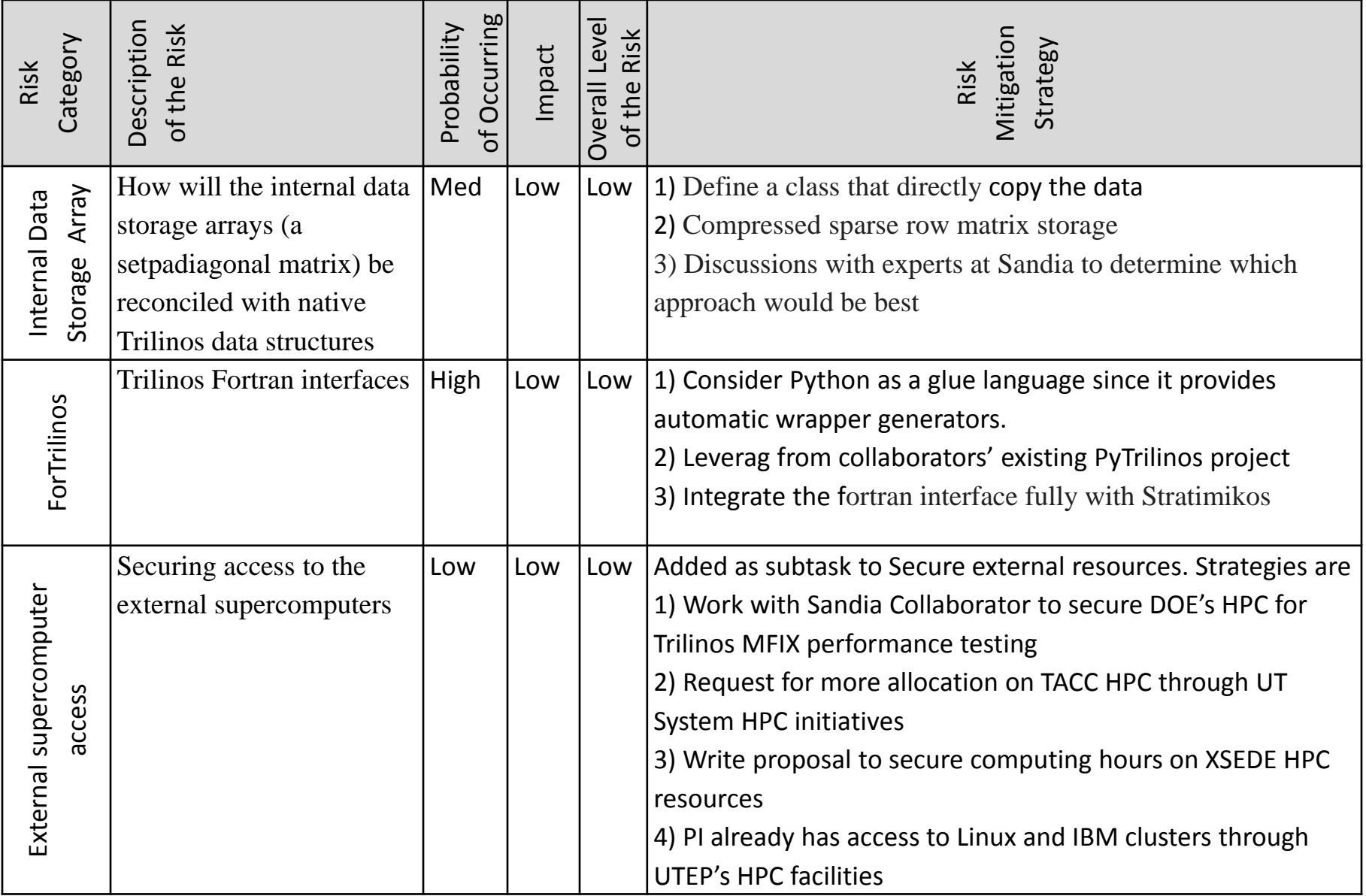

### Proje

- Setup **GIT/version-control** repository
- Select optimum Trilinos software package
- Develop ForTrilinos based Fortran interface for MFIX
- Test and compare the linear solver packages in Trilinos
	- Run test cases of fluidized bed simulations in MFIX using the various Trilinos linear equations preconditioner. Compare the performance (computing time and accuracy) of the MFIX- Trilinos package with solutions that use MFIX and its existing linear solvers
- Perform scalability analysis of Trilinos-MFIX
	- Conduct scalability tests of the Trilinos-MFIX package on single node and multi-core computer clusters using distributed/shared or in hybrid environment HPC systems. Test multi-core clusters containing 4, 16, 64, 128, 512, 1024, 8192(?) cores.
- Address Trilinos-MFIX performance bottlenecks via profiling and debugging tools in Trilinos
- Run fluidized bed test problems (various particle sizes and shapes, 2D/3D, Small/Large Scale, etc.)

### Compilation Script – Trilinos 11.10.2

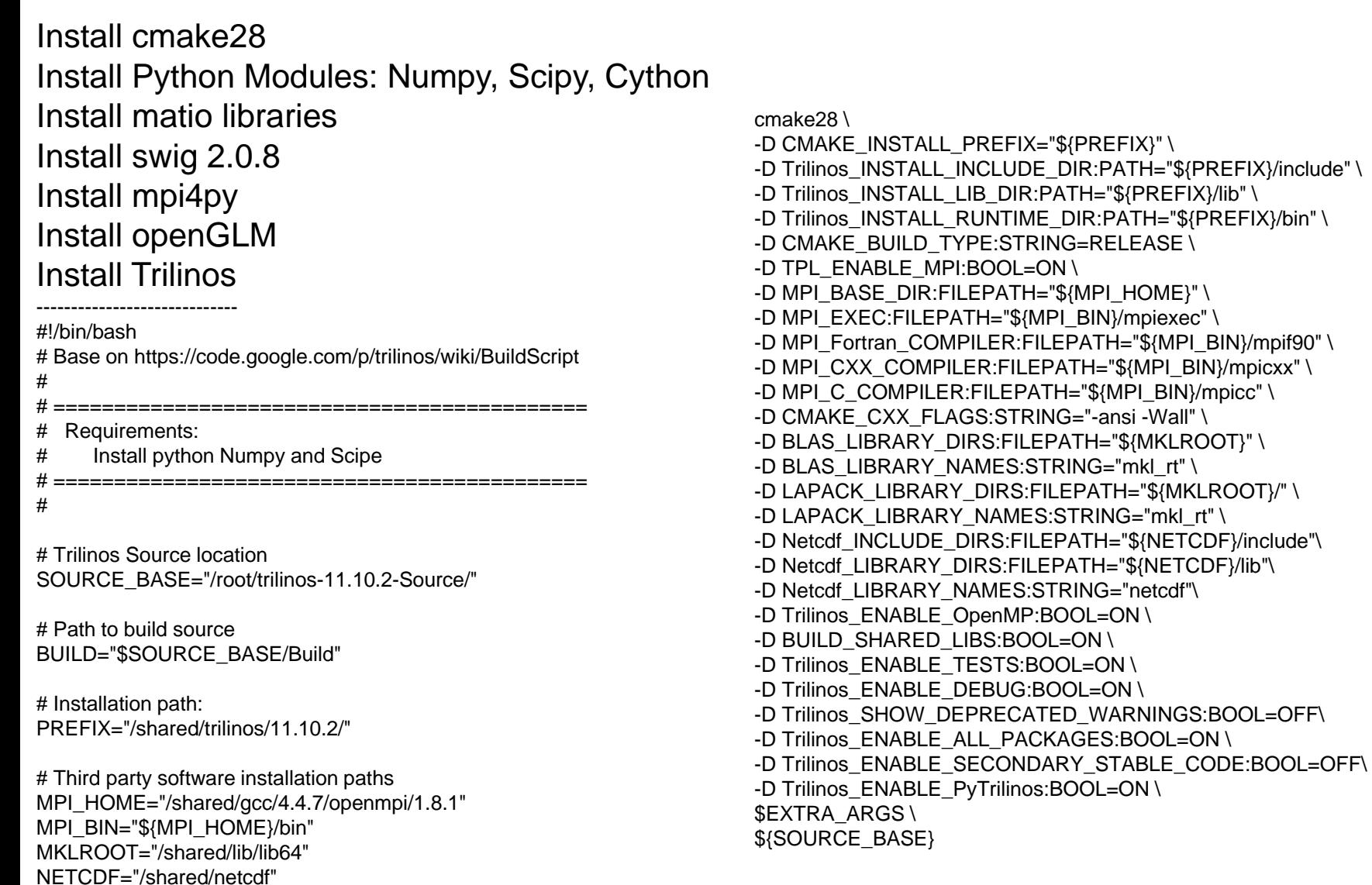

## Trilinos installation

- A web-based interface to Trilinos
- Most of Trilinos from the Web Teuchos, **Epetra,** EpetraExt, Galeri AztecOO, Amesos, IFPACK, ML, **PyTrilinos**
- XML, PHP, PyChart
- C++ module, which allows the programs
- MPI hack, web-socket
- HTML5 SVG, WebGL

#### Install Pychart

Untar, CD into folder # python setup.py install Testing # python ./demo/date.py > ../../date.pdf # evince ../../date.pdf

#### Install Apache/httpd Install PHP

#### Installing the Web interface

- Trilinos install by default the minimal WebTrilinos requirements

# vi Build-Webtrilinos #!/bin/bash

# Third party software installation paths MPI\_HOME="/shared/gcc/4.4.7/openmpi/1.8.1" MPI\_BIN="\${MPI\_HOME}/bin" MKLROOT="/shared/lib/lib64" NETCDF="/shared/netcdf/4.3.2"

./configure --prefix=/shared/WebTrilinos --enable-mpi --enable-tests --enablewebtrilinos-tests --enable-webtrilinos-examples --with-mpicompilers="\${MPI\_BIN}"

# sh Build-Webtrilinos

### Apache+PHP

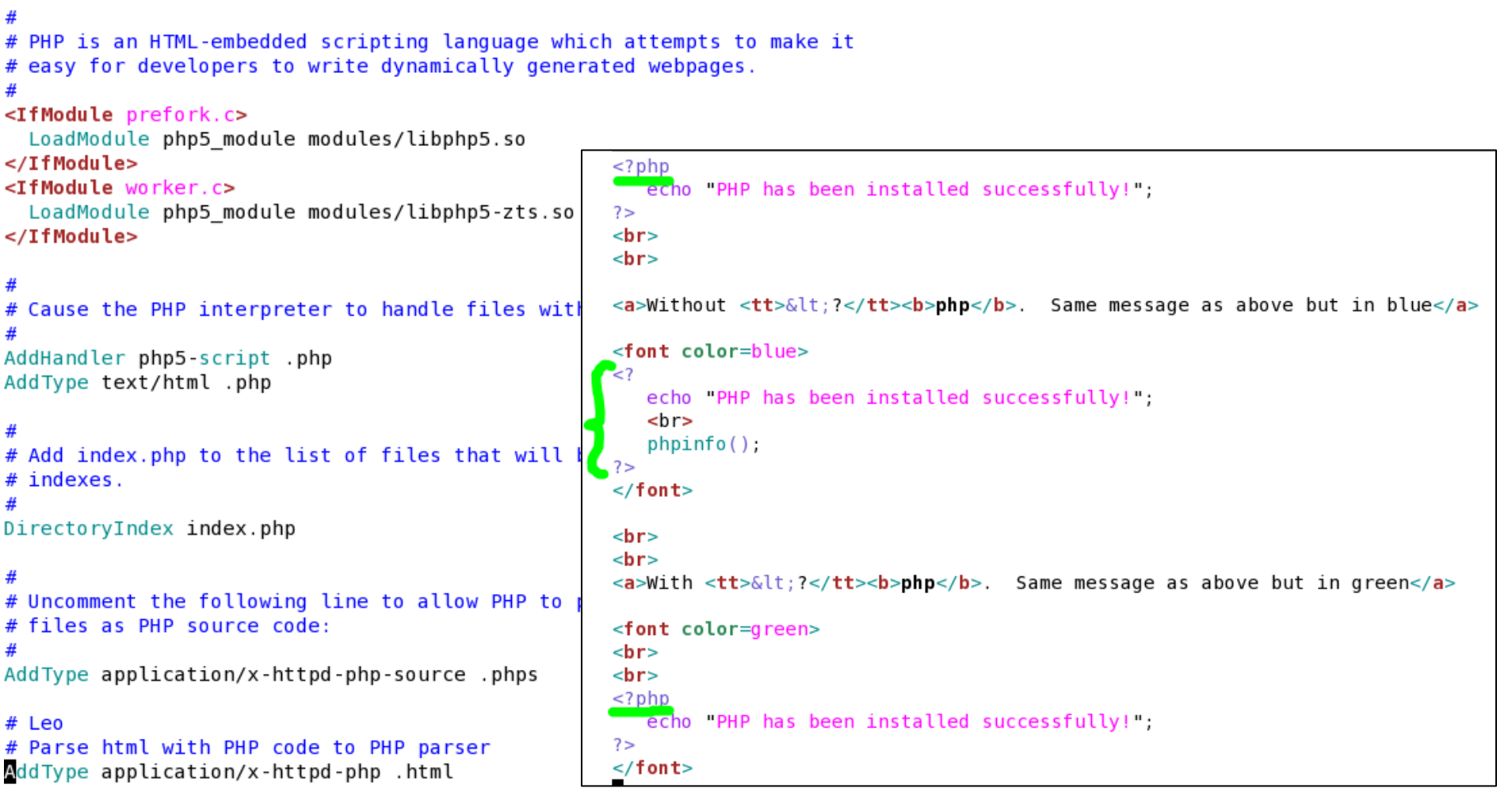

### Web-Trilinos

Trilinos package WebTrilinos built successfully

\*Note that WebTrilinos must be manually installed\* \*to be operational through a web browser\*

Details are reported on the web site http://trilinos.sandia.gov/packages/ webtrilinos/installation.html

Please send questions/comments to:

- WebTrilinos-users@software.sandia.gov
- WebTrilinos-developers@software.sandia.gov

Have fun!

NOTE: YOU HAVE CONFIGURED TRILINOS WITH SUPPORT FOR MPI. WebTrilinos CURRENTLY DOES NOT SUPPORT MPI. YOU WILL BE ABLE TO COMPILE AND RUN ALL THE EXAMPLES. BUT INSTALLING WebTrilinos ON A WEB SERVER WILL REQUIRE TO HACK FEW MPI COMMANDS (LIKE lamboot/lamhalt) IN THE SCRIPTS. SEE DETAILS ON THE WEB PAGES OR RE-CONFIGURE \*WITHOUT\* MPI SUPPORT.

### Web-Trilinos: Error!

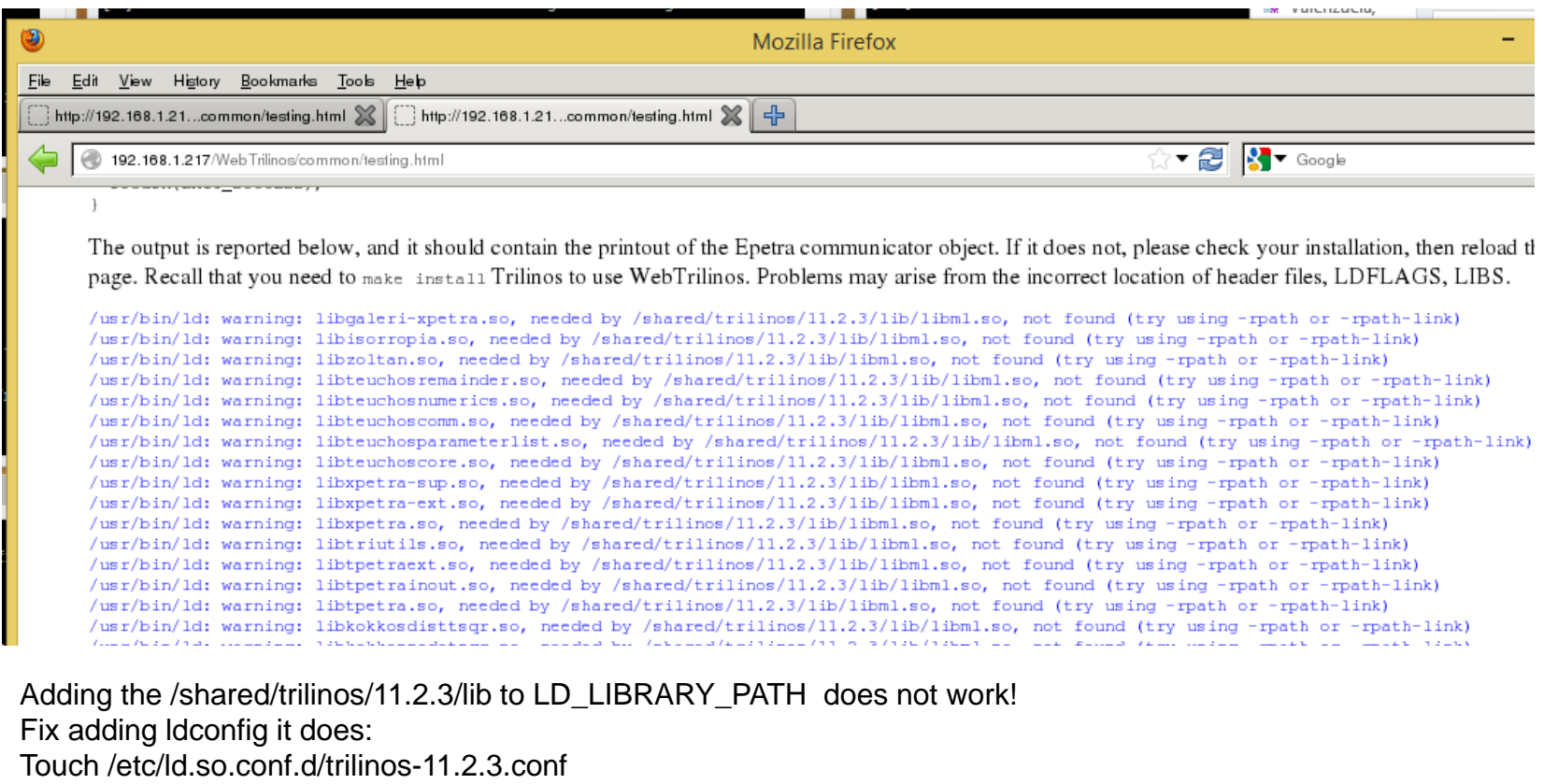

/shared/trilinos/11.2.3/lib

# ldconfig -v (update the library path)

The output is reported below, and it should contain the printout of the Epetra communicator object. If it does not, please check your installation, then reload this page. Recall that you need to make install Trilinos to use WebTrilinos. Problems may arise from the incorrect location of header files, LDFLAGS, LIBS.

Epetra::Comm::Processor 0 of 1 total processors. Thread 1 of 2 total threads. Thread 0 of 2 total threads.

## Concluding remarks

- Desktop to Supercomputers
- Latest solver capability
- Extreme (Exa?) Scale computing
- Scalable Linear Algebra Themes: Multicore/GPUs: Pre-requisite for extreme scale. Multi-precision algorithms.

Cloud based Supercomputing with Touchpad interface?

## HPC/Cloud/GPU Future!

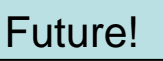

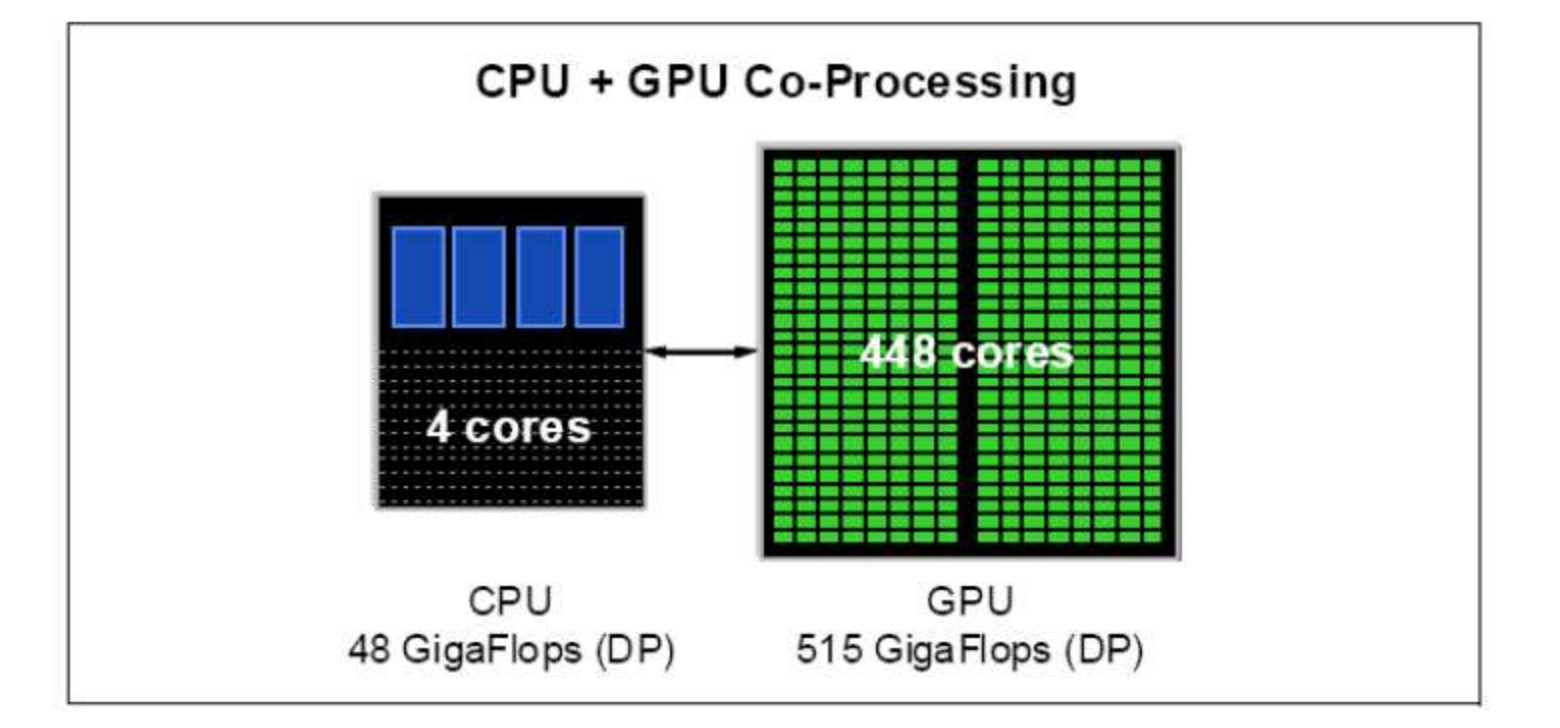

Cloud Service

Cloud

**Infrastructure** 

(eg Billing UMs)

(eg Queue)

Cloud

Platform

(eg Web Frontend)

Cloud Storage

(eg Dafabase)

# HPC/Cloud/GPU Future!

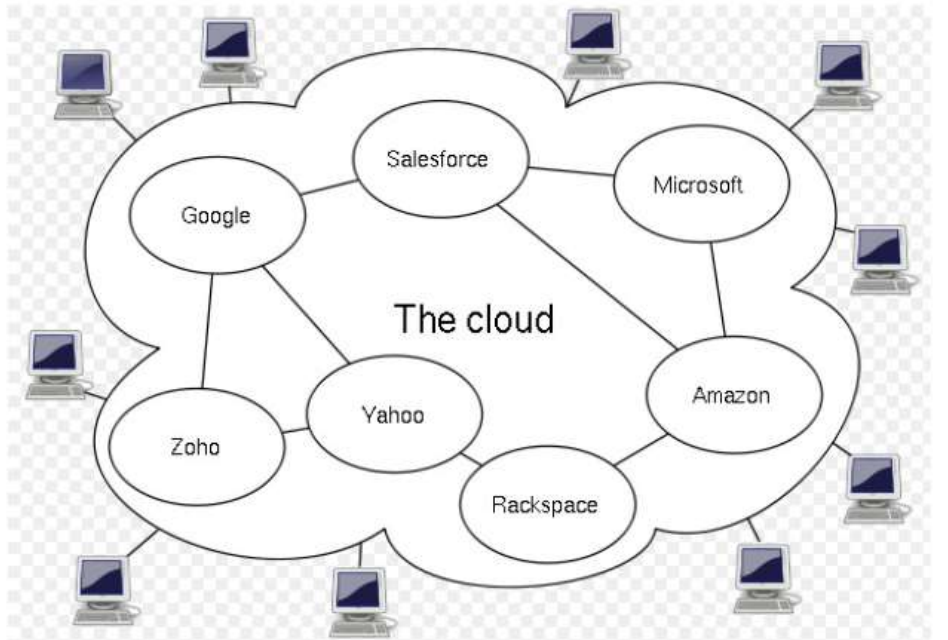

Source: http://en.wikipedia.org/wiki/Cloud computing

- o Autonomic Computing
- o Client server model
- o Grid Computing
- o Mainframe Computer
- o Utility Computing
- o Peer-to-peer

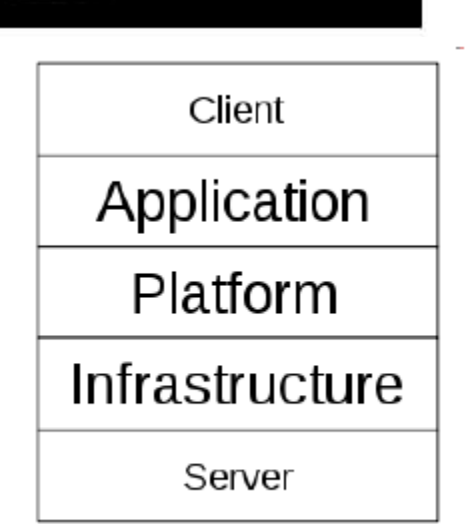